# **Programming for Data Science**

# Data Frame in R language

#### Marco Beccuti

Università degli Studi di Torino Dipartimento di Informatica

October 2021

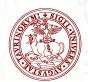

- It is used to storage data table in R;
- It can be considered as a matrix in which columns can contain different types;
- We can create data frames from pre-existing variables:

## Main operations:

• attributes(d) returns the data frame attributes:

```
> attributes(d)

$names

[1]"name" "seq" "count"

$row.names

[1]1 2 3

$class [1]"data.frame"
```

• colnames(d) returns the names of data frame columns:

```
> colnames(d) [1]" name" "seq" "count" > colnames(d) = c("c1", "c2", "c3", "c4") change column names.
```

• rownames(d) returns the names of data frame rows:

```
> rownames(d)
[1]1 2 3
```

### Indexing Data Frame in R

• it is possible to use column name to access columns of a data frame.

```
> d

name seq count

GENE1 ATCCT.. 100

GENE2 CCTTT.. 20

GENE3 CCACT.. 4
```

- > d\$count gives the values in the 3rd column of d. [1]100 20 4
- Selecting all data for cases that satisfy some criterion.

```
> d[d\$count > 10,]
```

|   | name  | seq   | count |
|---|-------|-------|-------|
| 1 | GENE1 | ATCCT | 100   |
| 2 | GENE2 | CCTTT | 20    |

### Indexing Data Frame in R

 it is possible to use the same method of matrices to access values of a data frame.

```
> d

name seq count

1 GENE1 ATCCT.. 100

2 GENE2 CCTTT.. 20

3 GENE3 CCACT.. 4
```

```
> d[2,2] gives the value in the 2nd row and 2nd column of d. [1] CCTTT..
```

> d[2,] gives the values in the 2nd row of d.

[1] GENE2 CCTTT.. 20

> d[,3] gives the values in the 3rd column of d. [1]100 20 4

## Main operations(2):

• summary(d) returns a summary of data frame:

```
> summary(d)
```

```
        name
        seq
        count

        GENE1:1
        ATCCT..:1
        Min.:
        4.000

        GENE2:1
        CCTTT..:1
        1stQu.:
        12.00

        GENE3:1
        CCACT..:1
        Median:
        20.00

        Mean:
        41.33

        3rdQu.:
        60.00

        Max.:
        100.00
```

 Observe text columns are converted in factor by default. Parameter stringsAsFactors to deal with this.

```
> d = data.frame(name, seq, count, stringAsFactors = FALSE)
```

# Main operations(4):

subset(d,cond) returns a subset of rows according to condition:

```
> subset(d,d[,3]>10)
```

```
name seq count
1 GENE1 ATCCT.. 100
2 GENE2 CCTTT.. 20
```

```
> subset(d, d\$count > 10)
```

|   | name  | seq   | count |
|---|-------|-------|-------|
| 1 | GENE1 | ATCCT | 100   |
| 2 | GENE2 | CCTTT | 20    |

# Main operations(5):

which(condition) gives the TRUE indices of a logical object.
 Then, it answers to the question "Which indices are TRUE?"

```
> which(d[,3] > 10) [1] 1 2 > which(d[,3] == 20) [1] 2 > which(d[,3]\%in\%1:20) operator \%in\% tests which elements of d are in 1:20. [1] 2 3 > which(d[,1]\%in\%c("GENE1","GENE3")) [1] 1 3
```

• Create a data frame called *D* with the following data:

| Firstname  | Lastname | Age | Gender | Points |
|------------|----------|-----|--------|--------|
| Alice      | Ryan     | 37  | F      | 278    |
| Paul       | Collins  | 34  | М      | 242    |
| Jerry      | Burke    | 26  | М      | 312    |
| Thomas     | Dolan    | 72  | М      | 740    |
| Marguerite | Black    | 18  | F      | 177    |
| Linda      | McGrath  | 24  | F      | 195    |

- Store the points for every person into a vector called *pts*, then calculate the average number of points received.
- Store the data for the females only into a data frame called *fpoints*, then calculate the summary.

• Create a data frame called *D* with the following data:

| Firstname  | Lastname | Age | Gender | Points |
|------------|----------|-----|--------|--------|
| Alice      | Ryan     | 37  | F      | 278    |
| Paul       | Collins  | 34  | М      | 242    |
| Jerry      | Burke    | 26  | М      | 312    |
| Thomas     | Dolan    | 72  | М      | 740    |
| Marguerite | Black    | 18  | F      | 177    |
| Linda      | McGrath  | 24  | F      | 195    |

- > Firstname = c("Alice", "Paul", "Jerry", "Thomas", "Marguerite", "Linda")
- > Lastname = c("Ryan", "Collins", "Burke", "Dolan", "Black", "McGrath")
- > Age = c(37, 34, 26, 72, 18, 24)
- > Gender = c("F", "M", "M", "M", "F", "F")
- > Points = c(278, 242, 312, 740, 177, 195)
- > D = data.frame(Firstname, Lastname, Age, Gender, Points) verse used as column names.

vector names

• Store the points for every person into a vector called *pts*, then calculate the average number of points received.

```
> pts = D$Points
> pts
[1]278 242 312 740 177 195
> mean(pts)
[1]324
```

Store the data for the females only into a data frame called fpoints, then
calculate the summary.

```
> fpoints = subset(D, D$Gender == "F")
summary(fpoints)
```

- The age for Paul Collins was entered incorrectly. Change his age to 48.
- Determine the maximum age of the males.
- Extract the data for people with more than 100 points and are over the age of 30.

• The age for Paul Collins was entered incorrectly. Change his age to 48.

$$> D[2,3] = 48$$

• Determine the maximum age of the males.

```
> max(subset(D, D\$Gender == "M")\$Age) [1]72
```

• Extract the data for people with more than 100 points and are over the age of 30.

> *subset*(*D*, *D*\$*Age* > 30&*D*\$*Points* > 100)